Hoe ziet de website er uit en wat kun je als webmaster op de site zetten? Waar de tekst rood is, kun je zelf berichten en afbeeldingen plaatsen.

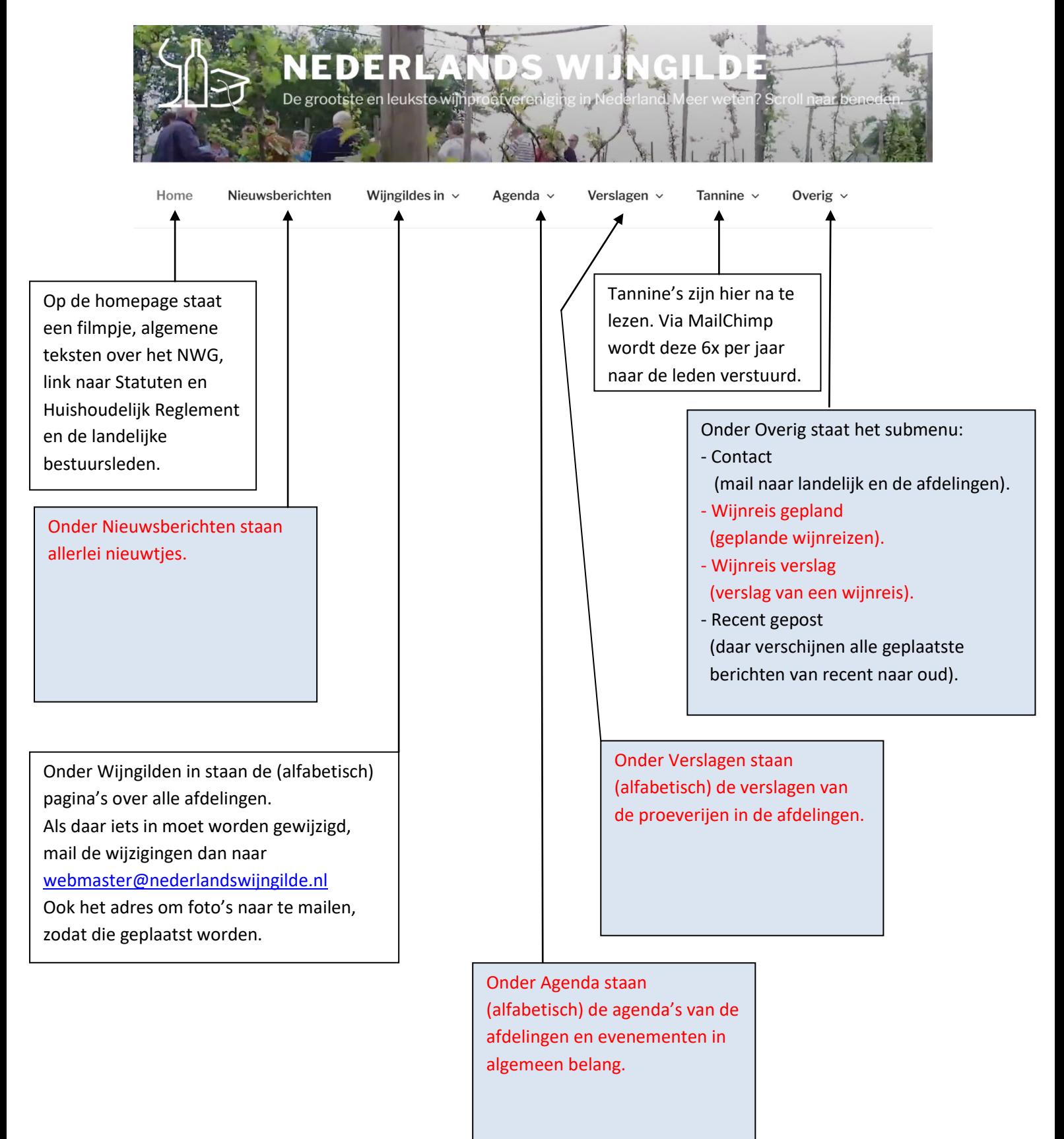

## Na inloggen is het Dashboard zichtbaar

Door de cursor op Nederlands Wijngilde te plaatsen, kun je klikken op site bekijken om te zien hoe die er uit ziet met jouw invoer. Op dezelfde wijze kun je weer terug naar Dashboard.

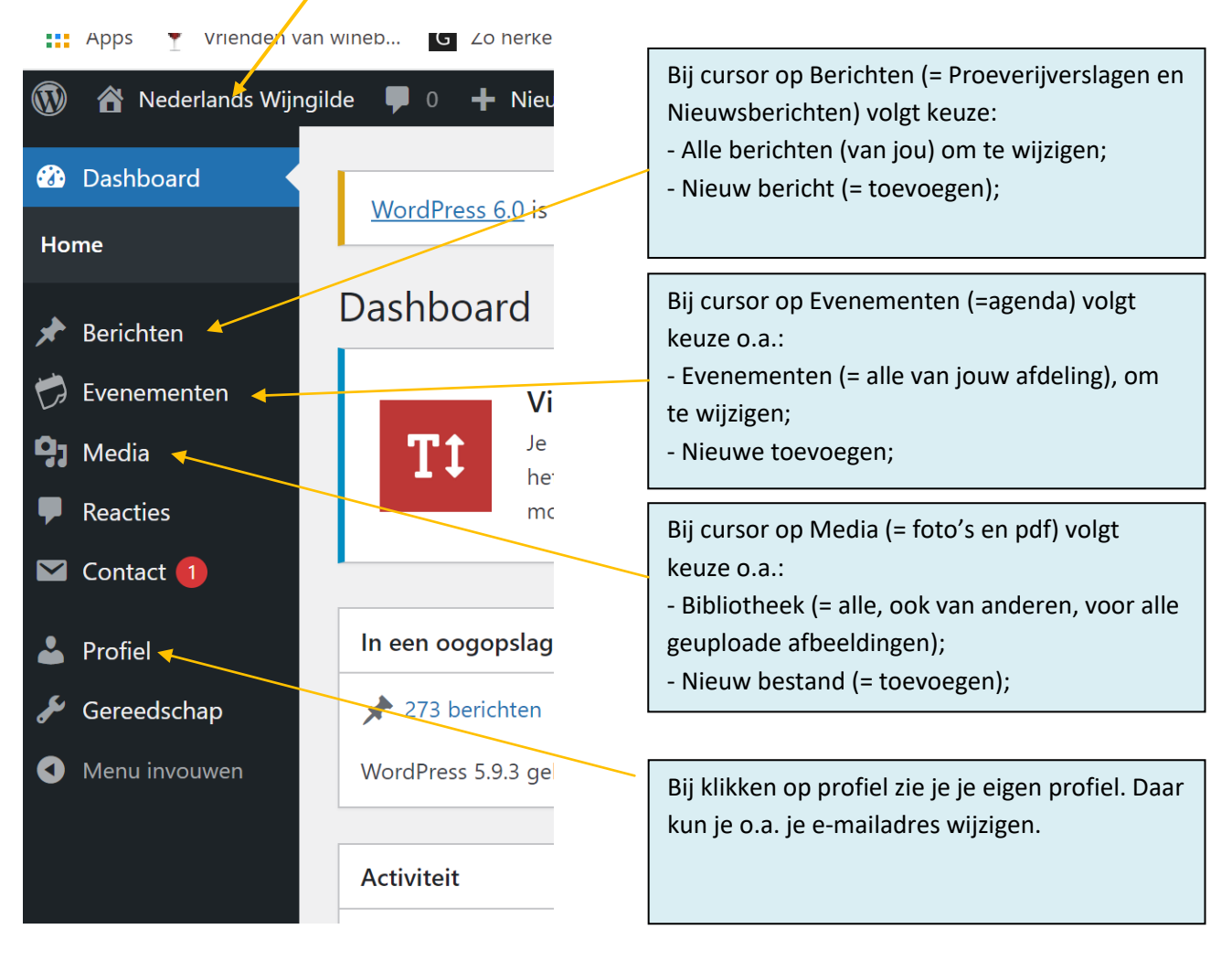

Alle overige zaken hoef je niet te gebruiken!

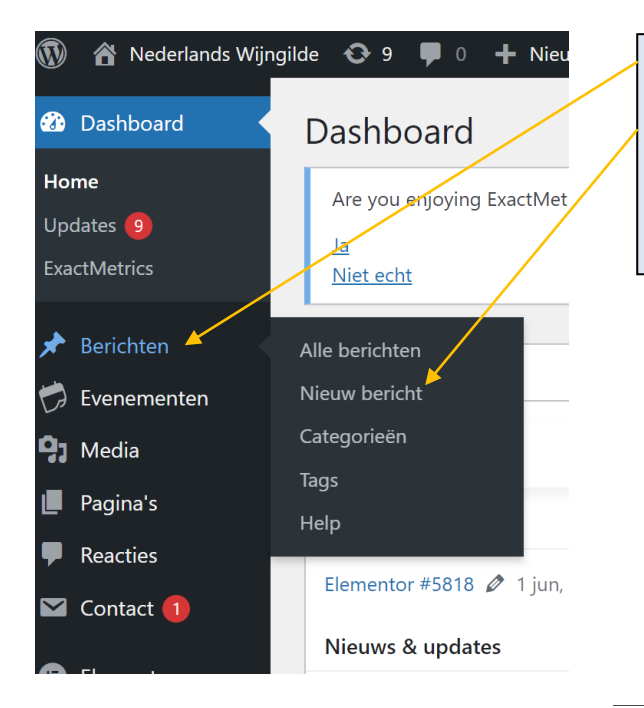

## Zet de cursor op berichten

Klik op nieuw bericht

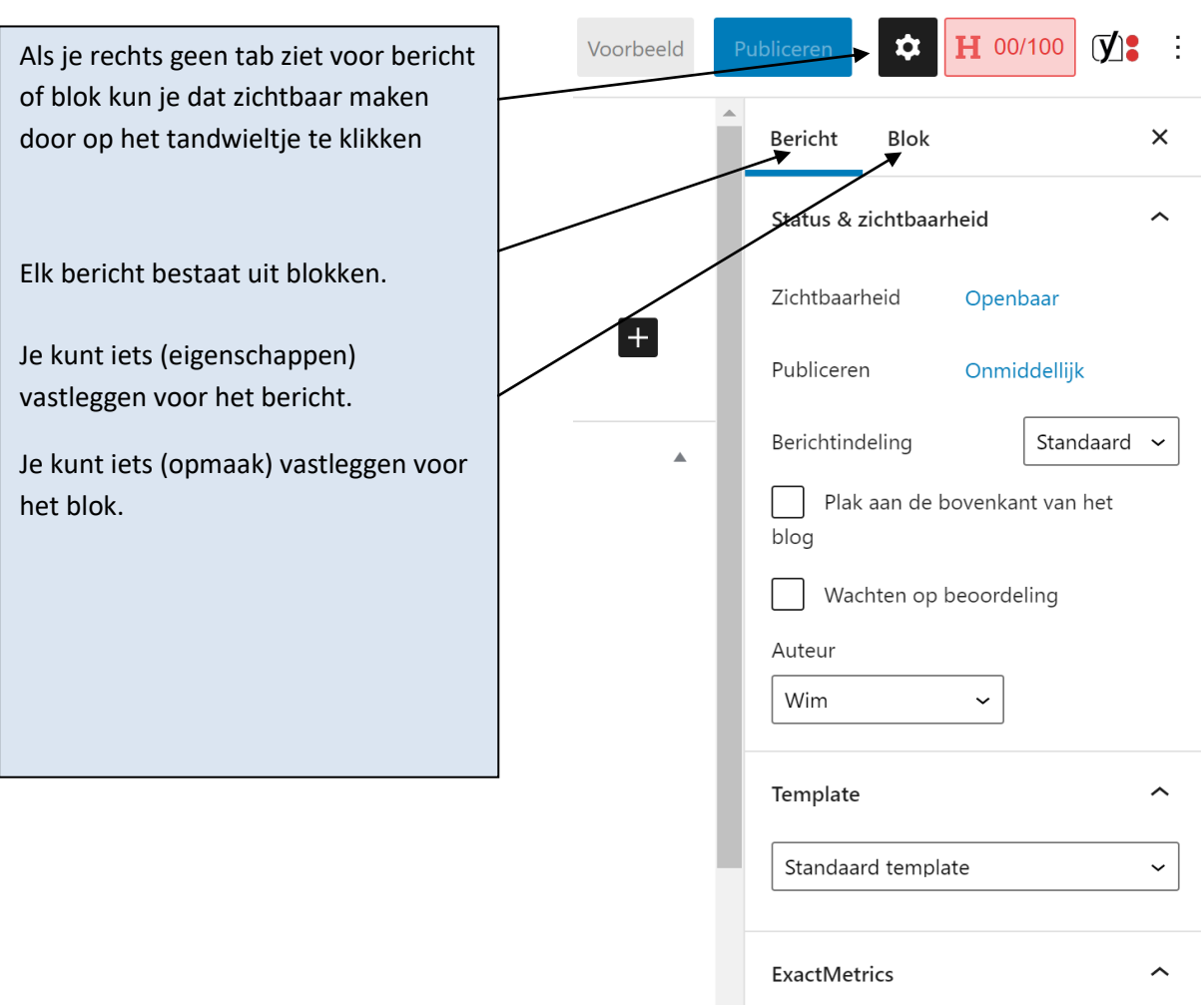

Togale to prevent Google Analytics from

Exclude page from Google Analytics Tracking

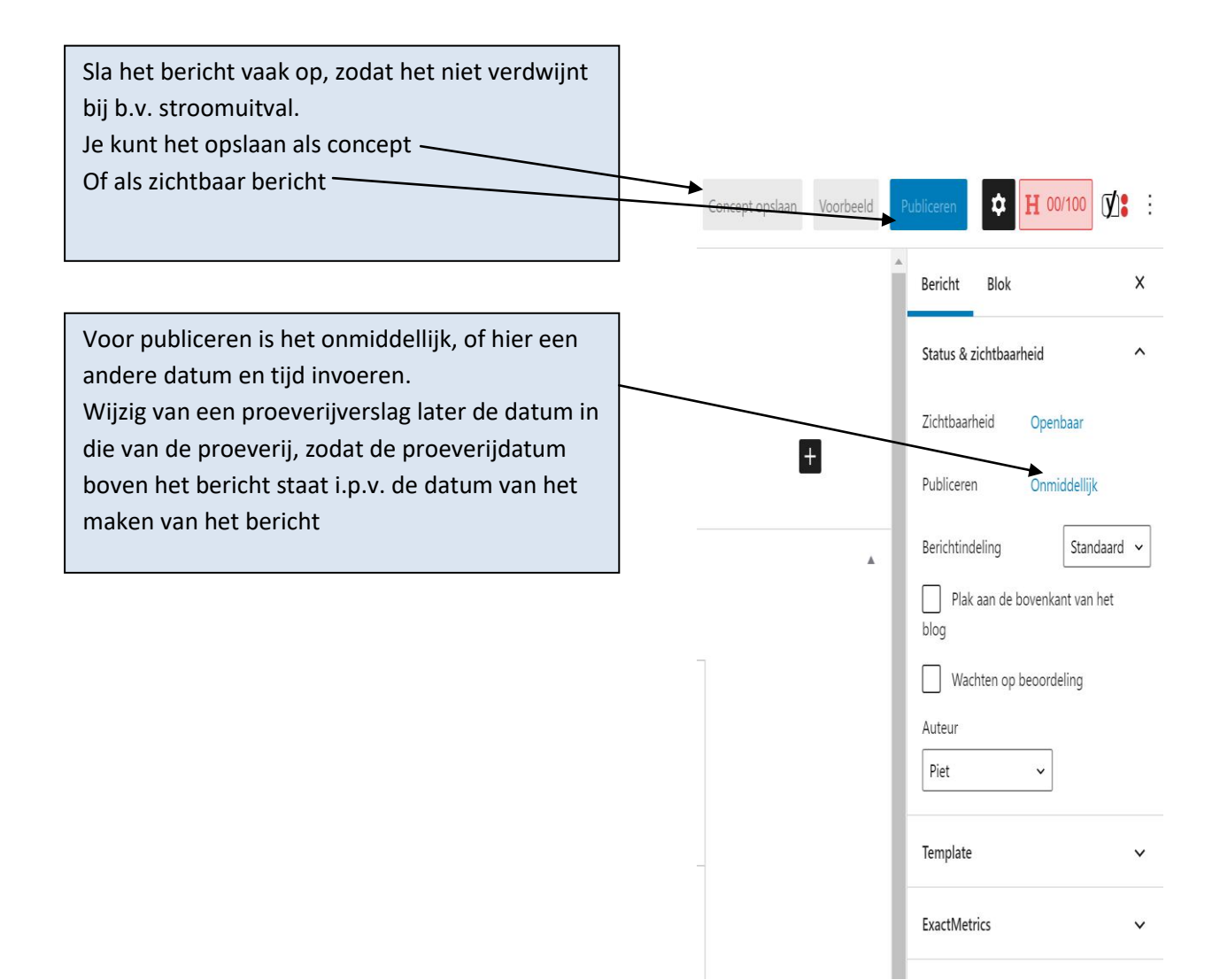